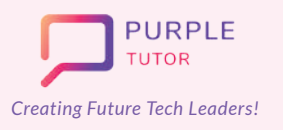

## **Creating Future Tech Leaders! YOUNG PROFESSIONALS** Learning Path For

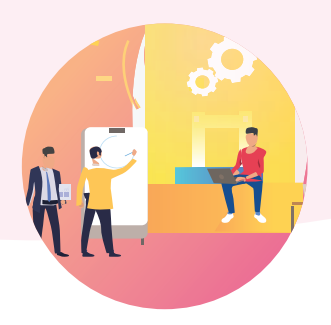

## **Introduction to AI and Machine learning**

In this module, the students will start with discussing what is AI and then explore the applications, limitations, biasis, ethics and future of AI. They will gain understanding of the basic AI terms such as supervised learning, unsupervised learning, deep learning and neural networks.

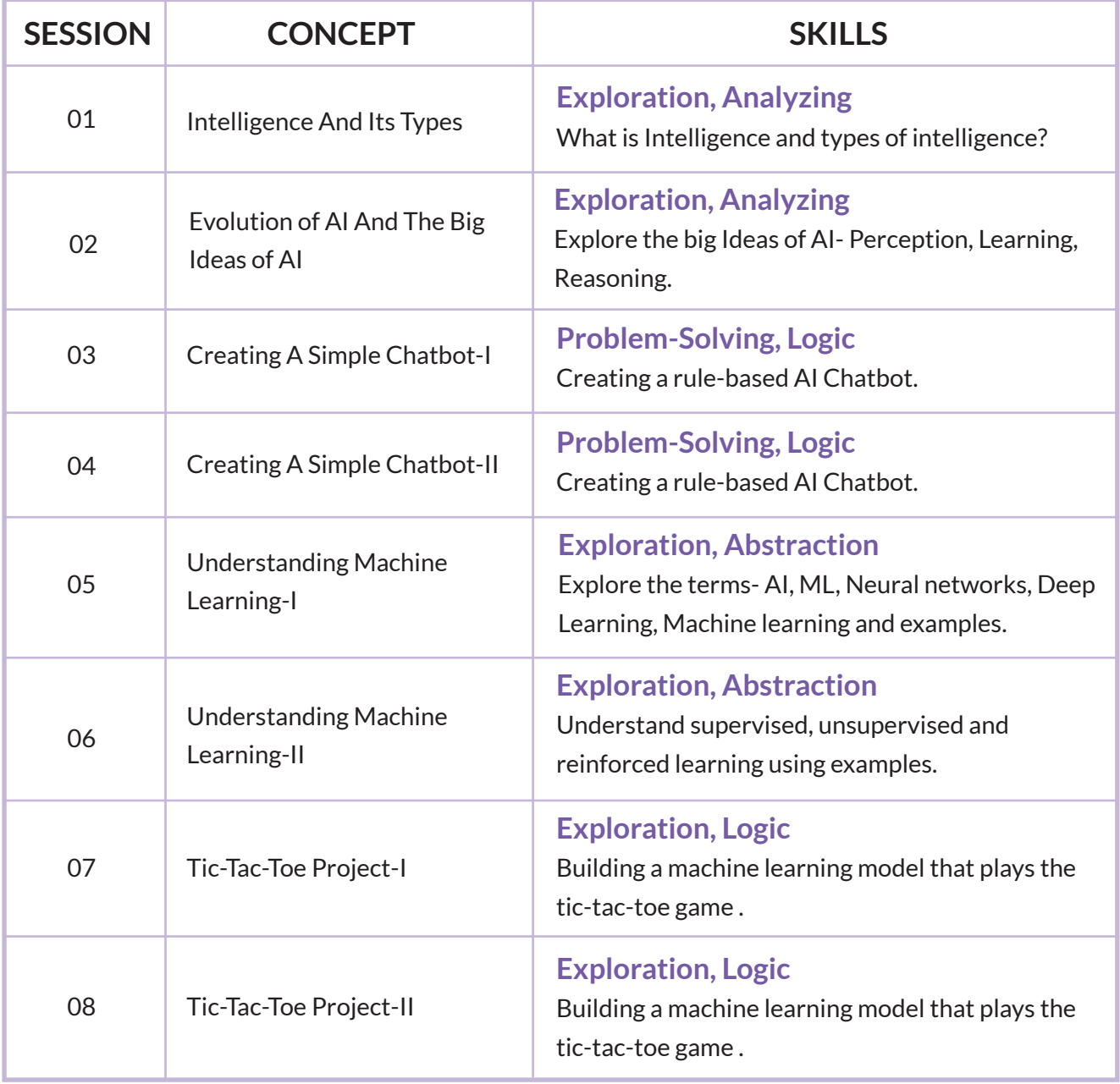

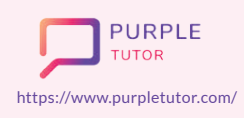

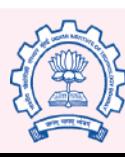

Carnegie<br>Mellon **University** 

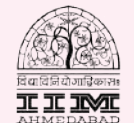

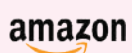

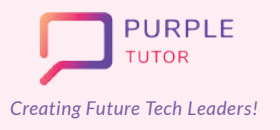

## **Creating Future Tech Leaders! YOUNG PROFESSIONALS** Learning Path For

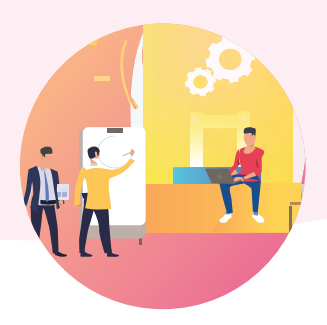

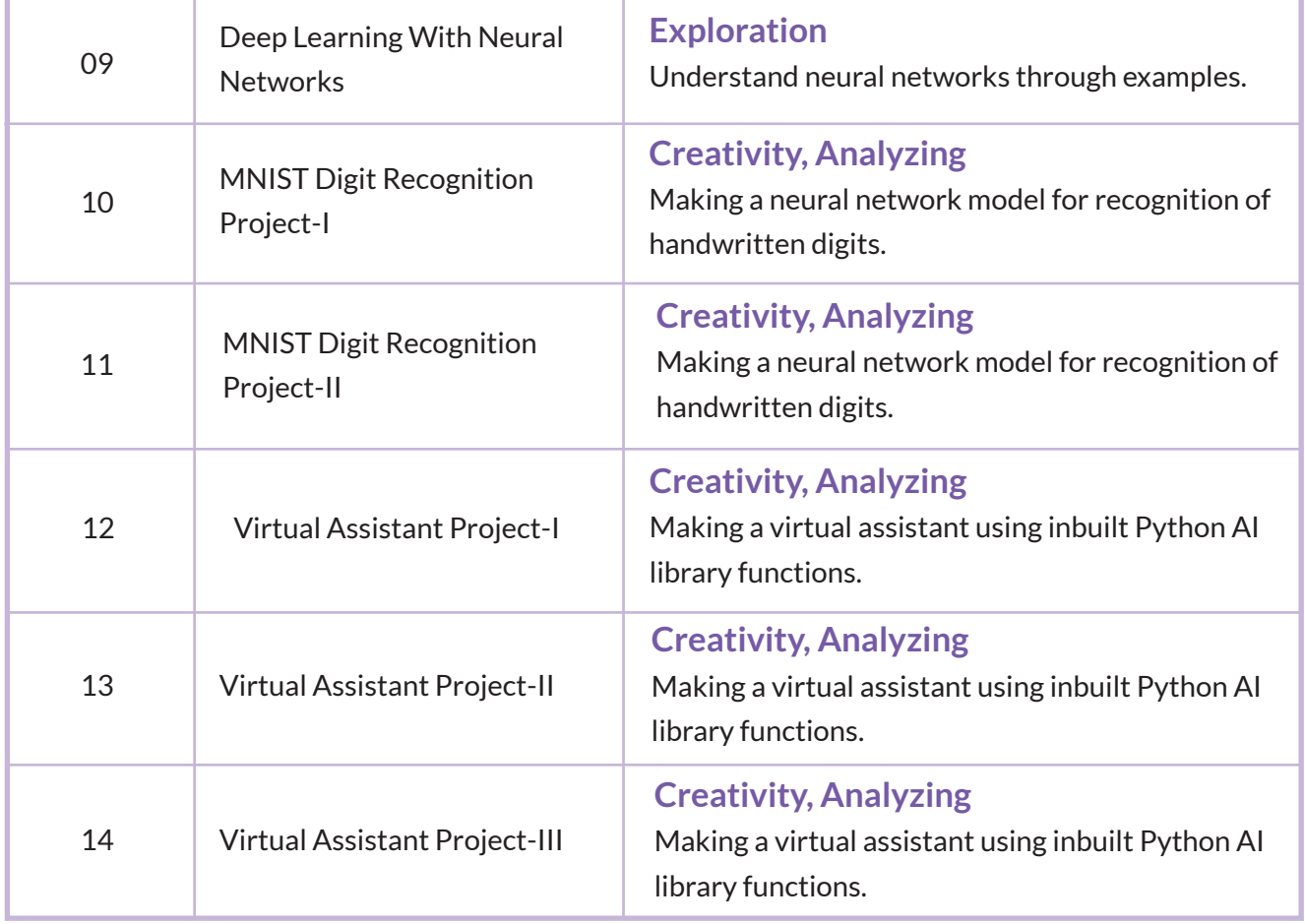

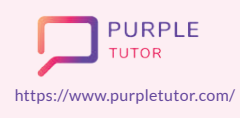

Founded by Alumni of

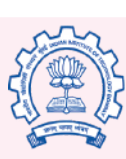

Carnegie<br>Mellon<br>University

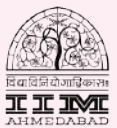

amazon